# <span id="page-0-0"></span>Package: languageserversetup (via r-universe)

June 7, 2024

Type Package

Title Automated Setup and Auto Run for R Language Server Version 0.1.2.900

Maintainer Jozef Hajnala <jozef.hajnala@gmail.com>

Description Allows to install the R 'languageserver' with all dependencies into a separate library and use that independent installation automatically when R is instantiated as a language server process. Useful for making language server seamless to use without running into package version conflicts.

License AGPL-3

Suggests tinytest

Encoding UTF-8

LazyData true

RoxygenNote 7.1.1

SystemRequirements procps (linux), ps (macos), wmic (windows)

Roxygen list(markdown = TRUE)

URL <https://github.com/jozefhajnala/languageserversetup>

BugReports <https://github.com/jozefhajnala/languageserversetup/issues>

Language en-US

Repository https://jozefhajnala.r-universe.dev

RemoteUrl https://github.com/jozefhajnala/languageserversetup

RemoteRef HEAD

RemoteSha 3daf44a77cdc6ca38d183db7e7cf489a7e4d15b6

# **Contents**

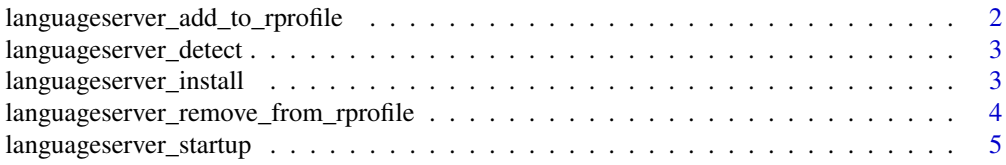

<span id="page-1-0"></span>**Index** [7](#page-6-0) **7** 

languageserver\_add\_to\_rprofile

*Add language server initialization to* .Rprofile

# Description

Add language server initialization to .Rprofile

#### Usage

```
languageserver_add_to_rprofile(
  rlsLib = getOption("langserver_library"),
  rprofilePath = locate_rprofile(),
 confirmBeforeChanging = TRUE,
  code = append\_code(rlsLib = rlsLib)\mathcal{L}
```
#### Arguments

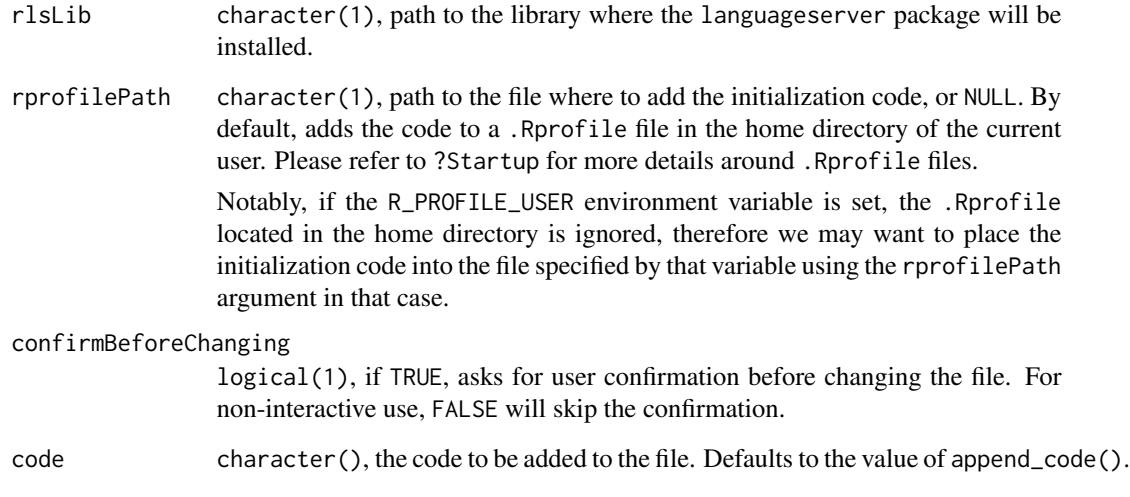

# Value

side-effects

<span id="page-2-0"></span>languageserver\_detect *Detect whether a process relates to the R Language Server*

#### Description

Detect whether a process relates to the R Language Server

#### Usage

languageserver\_detect(pid, os, langServerProcessPatt, checkParents = TRUE)

#### Arguments

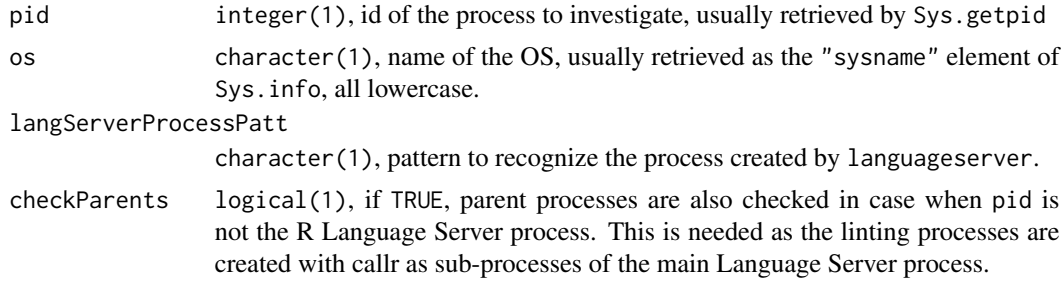

#### Value

logical(1), TRUE if the process with pid (or, optionally, any of its parents) is detected as the R Language Server process. Otherwise FALSE.

languageserver\_install

*Install the* languageserver *package to a separate library*

#### Description

Install the languageserver package to a separate library

#### Usage

```
languageserver_install(
  rlsLib = getOption("langserver_library"),
  strictLibrary = TRUE,
  fullReinstall = TRUE,
  fromGitHub = TRUE,
  confirmBeforeInstall = TRUE,
  dryRun = FALSE,
  ref = "master",
```

```
Ncpus = max(1L, getOption("Ncpus")),
  ...
\mathcal{L}
```
## Arguments

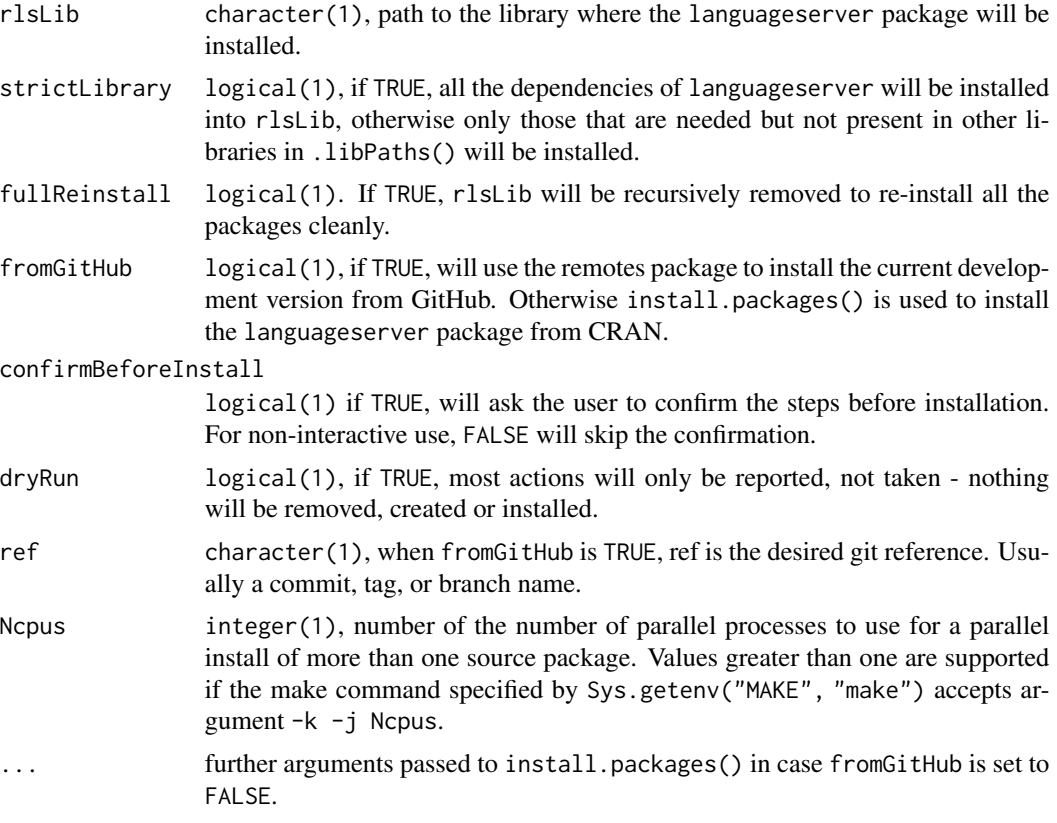

#### Value

side-effects

#### See Also

[utils::install.packages\(\)](#page-0-0)

languageserver\_remove\_from\_rprofile

*Remove language server initialization from* .Rprofile

# Description

Remove language server initialization from .Rprofile

## <span id="page-4-0"></span>Usage

```
languageserver_remove_from_rprofile(
  rlsLib = getOption("langserver_library"),
  rprofilePath = locate_rprofile(),
 code = append\_code(rlsLib = rlsLib),confirmBeforeChanging = TRUE
\mathcal{L}
```
#### Arguments

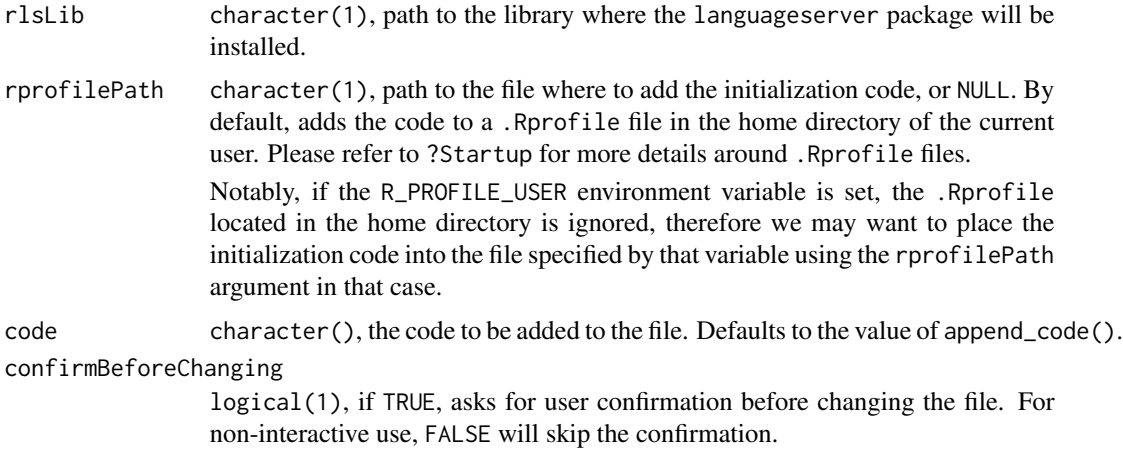

#### Value

side-effects

languageserver\_startup

*Prepare language server to be started*

#### Description

Prepare language server to be started

#### Usage

```
languageserver_startup(
  rlsLib = getOption("langserver_library"),
  langServerProcessPatt = getOption("langserver_processPatt"),
  strictLibrary = TRUE,
 os = tolower(Sys.info()[["sysname"]]),
 pid = Sys.getpid()
\mathcal{E}
```
# Arguments

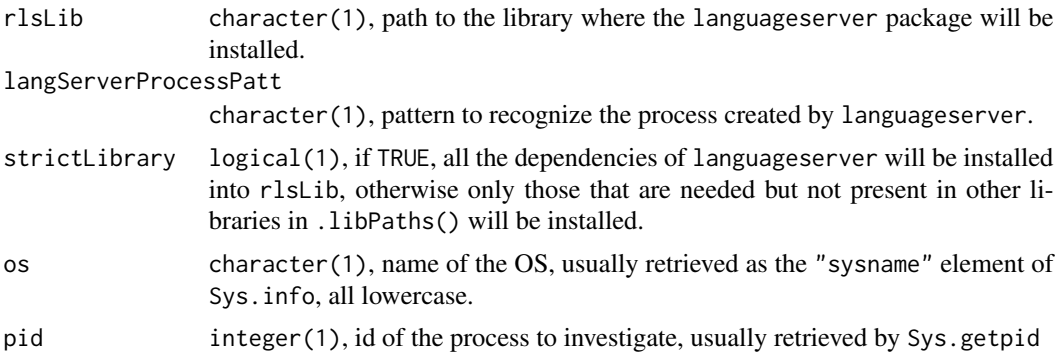

# Value

side-effects

# <span id="page-6-0"></span>Index

languageserver\_add\_to\_rprofile, [2](#page-1-0) languageserver\_detect, [3](#page-2-0) languageserver\_install, [3](#page-2-0) languageserver\_remove\_from\_rprofile, [4](#page-3-0) languageserver\_startup, [5](#page-4-0)

utils::install.packages(), *[4](#page-3-0)*